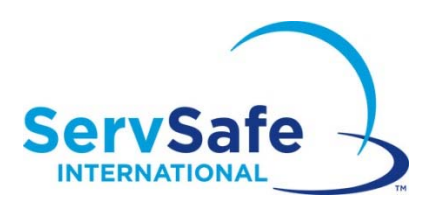

## **Programa de entrenamiento en línea de Seguridad de los alimentos de ServSafe International**

### **Instrucciones para los estudiantes**

Desde la página www.ServSafeInternational.com, haga clic en el menú desplegable del Idioma y elija Spanish/Español/Spanisch.

## **ServSafe International Online Food Safety Training Program Student Instructions**

From the www.ServSafeInternational.com homepage, click on the Language drop down menu and choose Spanish/Española/Spanisch.

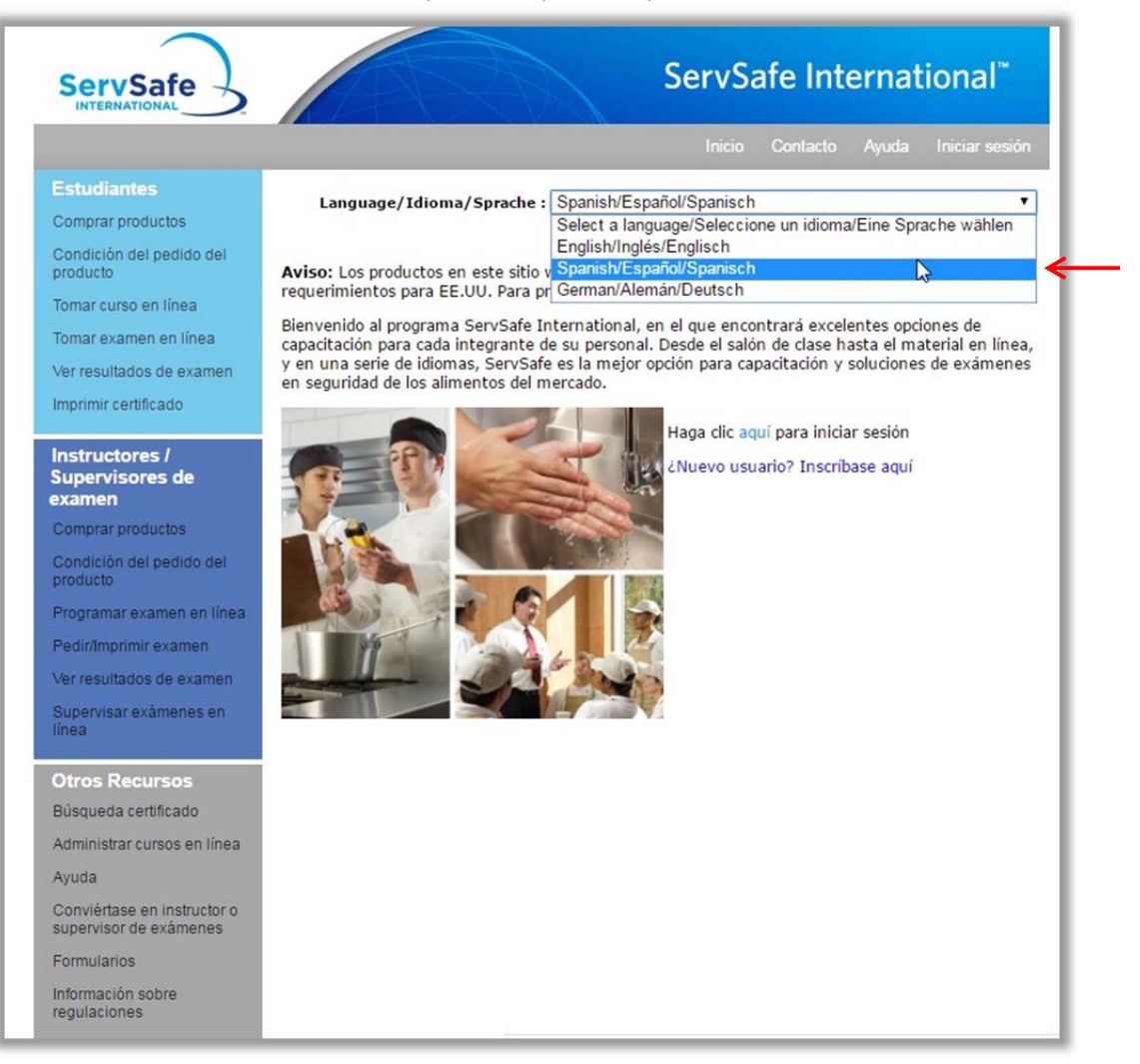

A continuación encontrará instrucciones para acceder las Evaluaciones y los cursos del Programa de entrenamiento en línea de seguridad de los alimentos de ServSafe International: De la página de inicio de ServSafe International en https://www.servsafeinternational.com, haga clic en "Tomar curso en línea" bajo la sección de Estudiantes en la parte izquierda de la página:

Following are instructions to access the ServSafe International Online Food Safety Training **Program Course and Assessment:** 

From the ServSafe International homepage at https://www.servsafeinternational.com, click on "Take Online Course" under the Students section as shown on the left hand side of the homepage:

# **ServSafe**

### **Estudiantes**

Comprar productos

Condición del pedido del producto

Tomar curso en línea

Tomar examen en línea

Ver resultados de examen

Imprimir certificado

#### Instructores / **Supervisores de** examen

Comprar productos

Condición del pedido del producto

Programar examen en línea

Pedir/Imprimir examen

Ver resultados de examen

Supervisar exámenes en línea

### **Otros Recursos**

Búsqueda certificado

Administrar cursos en línea

Ayuda

Conviértase en instructor o supervisor de exámenes

Formularios

Información sobre regulaciones

Language/Idioma/Sprache: Spanish/Español/Spanisch

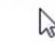

 $\sim$ 

Aviso: Los productos en este sitio web son para uso internacional solamente y NO reúnen los requerimientos para EE.UU. Para productos para EE.UU. favor de visitar www.ServSafe.com.

Bienvenido al programa ServSafe International, en el que encontrará excelentes opciones de capacitación para cada integrante de su personal. Desde el salón de clase hasta el material en línea, y en una serie de idiomas, ServSafe es la mejor opción para capacitación y soluciones de exámenes en seguridad de los alimentos del mercado.

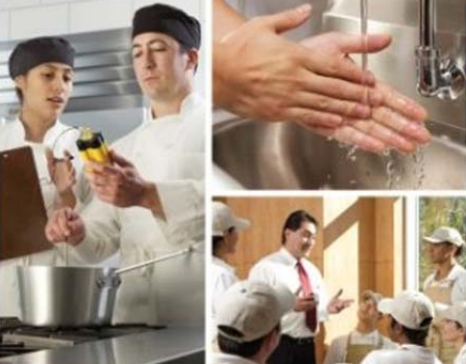

Haga clic aquí para iniciar sesión ¿Nuevo usuario? Inscríbase aquí

ServSafe International"

Inicio Contacto Ayuda Iniciar sesión

 $\blacktriangledown$ 

Si ya tiene su ID de usuario y su Contraseña para entrar a este sitio, puede iniciar la sesión. Si no ha creado todavía su perfil, debe **"Inscribirse"** bajo Nuevo usuario.

If you have an existing User ID and Password for the website, you may log in. If you have not created a user profile, please click **"Register"** under New User

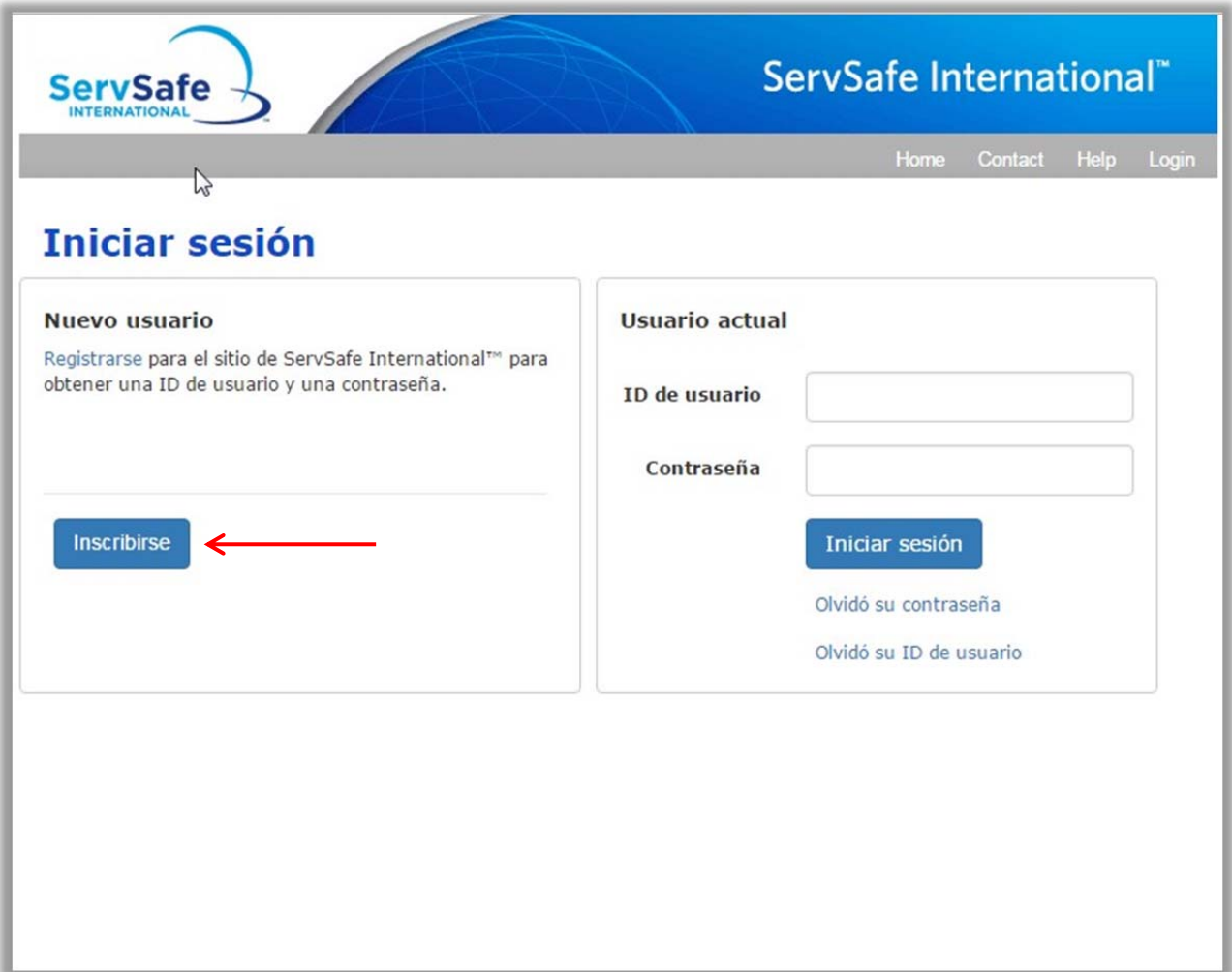

Deberá completar la información requerida y crear su propio ID de usuario y Contraseña:

You will complete the required information and create your own User ID and Password:

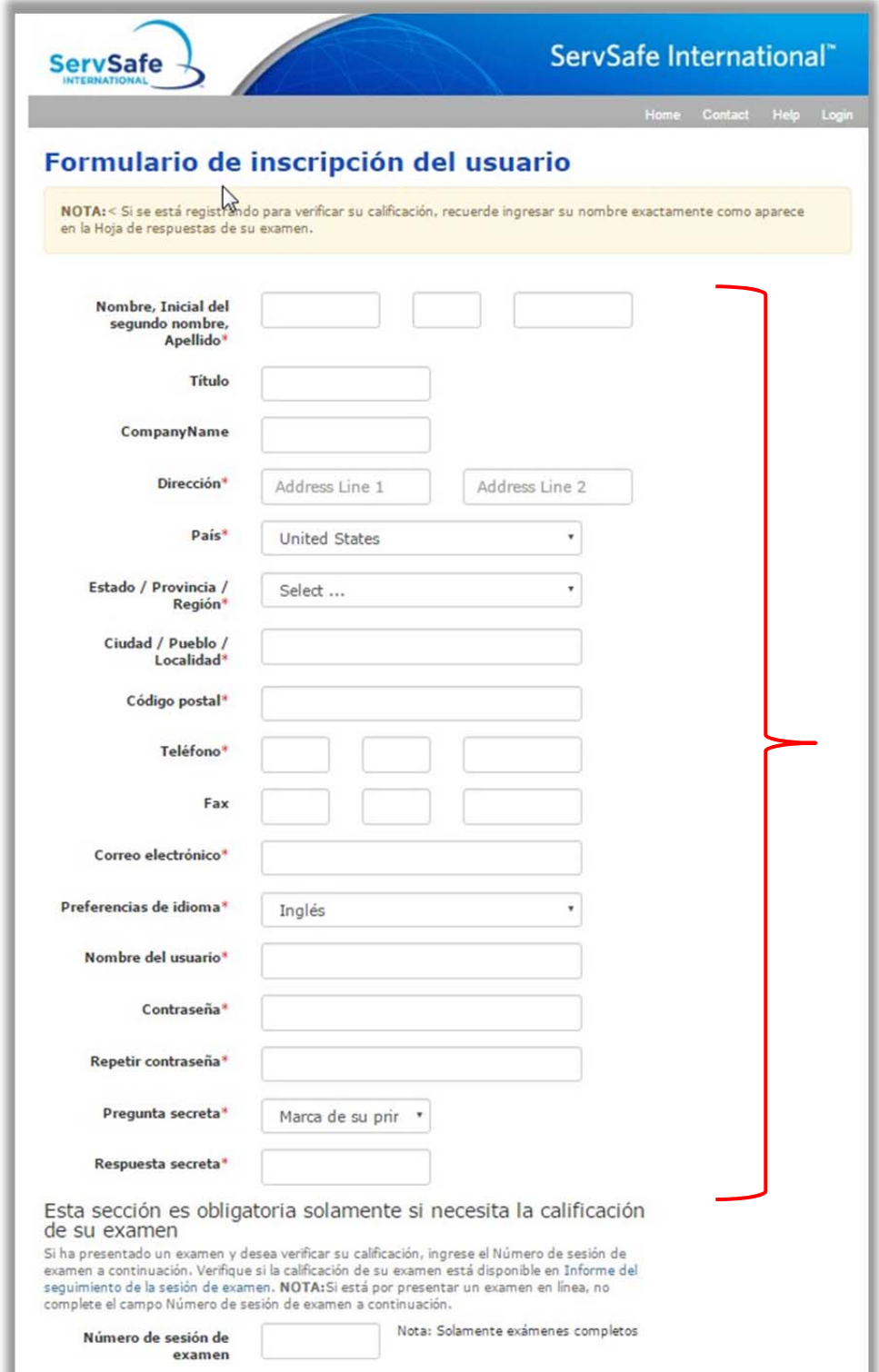

Una vez que se haya inscrito, debe Iniciar la sesión con su nuevo ID de usuario y Contraseña.

Once you complete the registration, you will **log in** with your new User ID and Password.

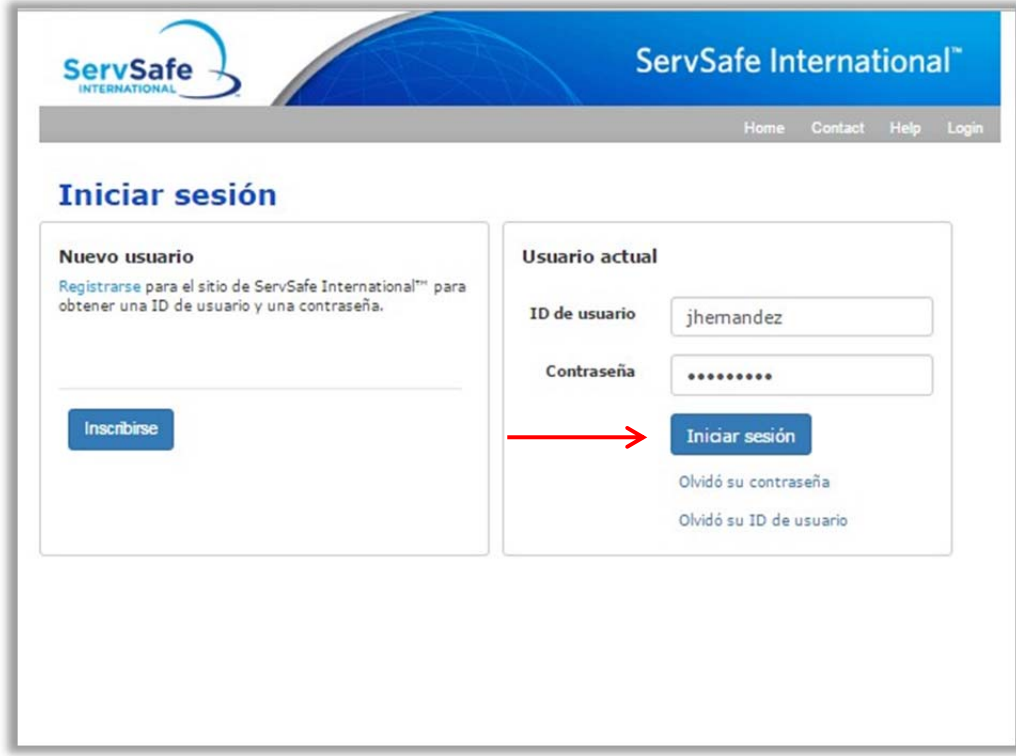

Ingrese los 16 dígitos del código de acceso al curso que le dieron anteriormente en el campo para **"Código de acceso al curso"** y haga clic en **"Activar".** Su curso se abrirá automáticamente.

Enter the 16 digit course access code provided to you into the **"Course Access Code"** field and click **"Redeem."** Your course will automatically launch.

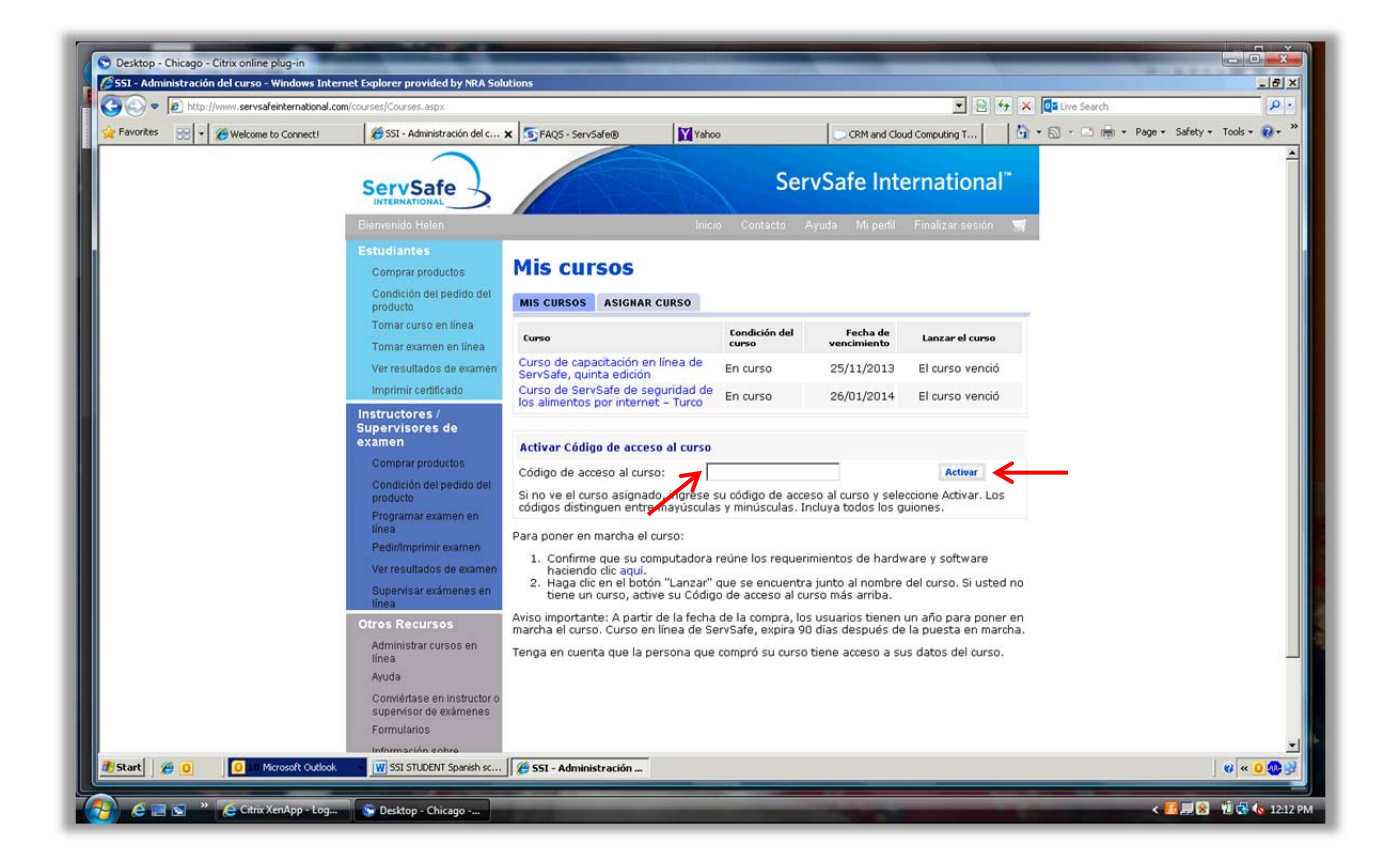

El tiempo que se necesita para completar el entrenamiento depende de la experiencia que tenga el individuo con las computadoras y de sus conocimientos sobre seguridad de los alimentos, usualmente toma entre cuatro horas y media a seis horas.

Este curso viene con un examen en línea. Una vez que hayan completado el curso y pasado el examen, los usuarios podrán guardar e imprimir el Certificado de Seguridad de los alimentos de ServSave International para demostrar sus conocimientos sobre seguridad de los alimentos.

The time needed for individuals to complete the training depends on their experience with computers and food safety knowledge and usually takes between four and a half hours to six hours.

An online exam is included with the course. Once the course has been completed and the exam has been passed, users may save and print their ServSafe International Food Safety Certificate to demonstrate their knowledge of food safety.